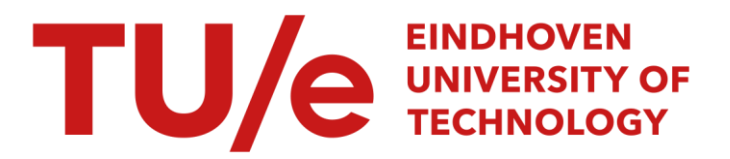

# Measuring and simulating an 802.3 CSM/CD LAN

## Citation for published version (APA):

Oorschot, van, J. P. M., & Dekkers, A. (1990). *Measuring and simulating an 802.3 CSM/CD LAN*. (Memorandum COSOR; Vol. 9026). Eindhoven University of Technology.

Document status and date: Published: 01/01/1990

### Document Version:

Publisher's PDF, also known as Version of Record (includes final page, issue and volume numbers)

### Please check the document version of this publication:

• A submitted manuscript is the version of the article upon submission and before peer-review. There can be important differences between the submitted version and the official published version of record. People interested in the research are advised to contact the author for the final version of the publication, or visit the DOI to the publisher's website.

• The final author version and the galley proof are versions of the publication after peer review.

• The final published version features the final layout of the paper including the volume, issue and page numbers.

[Link to publication](https://research.tue.nl/en/publications/c8ce4906-38f8-4ddd-9f64-e53ab9eee9ac)

#### General rights

Copyright and moral rights for the publications made accessible in the public portal are retained by the authors and/or other copyright owners and it is a condition of accessing publications that users recognise and abide by the legal requirements associated with these rights.

- Users may download and print one copy of any publication from the public portal for the purpose of private study or research.
- You may not further distribute the material or use it for any profit-making activity or commercial gain
- You may freely distribute the URL identifying the publication in the public portal.

If the publication is distributed under the terms of Article 25fa of the Dutch Copyright Act, indicated by the "Taverne" license above, please follow below link for the End User Agreement:

www.tue.nl/taverne

**Take down policy**<br>If you believe that this document breaches copyright please contact us at:

openaccess@tue.nl

providing details and we will investigate your claim.

## EINDHOVEN UNIVERSITY OF TECHNOLOGY Department of Mathematics and Computing Science

Memorandum COSOR 90-26

Measuring and Simulating an 802.3 CSMA/CD LAN

> J. van Oorschot A. Dekkers

Eindhoven University of Technology Department of Mathematics and Computing Science P.O. Box513 5600 MB Eindhoven The Netherlands

 $\mathcal{L}^{\mathcal{A}}$ 

 $\ddot{\phantom{0}}$ 

Eindhoven, July 1990 The Netherlands

 $\sim 10^{-10}$ 

## **Measuring and Simulating an 802.3 CSMA/CD LAN**

Jan van Oorschot\* Anton Dekkers\*\*

\*Delft University of Technology P.O. Box 5031 2600 GA Delft The Netherlands email: JPMvOorschot@et.tudelft.nl

\*\*Eindhoven University of Technology P.O. Box 513 5600 MB Eindhoven The Netherlands email: wscoade@win.tue.nl

 $\mathbb{Z}^2$ 

# **Abstract**

A single 802.3 CSMA/CD segment is measured resulting in throughput response times for several workloads and workstation parameters. During the measurements, the network carried an artificial workload with the characteristics of a real-life workload. A simulation of the laboratory test is developed using the artificial workload parameters and the 802.3 CSMA/CD standard of the CCITT.

The measurements showed that it is possible to determine the workstation parameters with a great accuracy using simple throughput measurements on an empty network. It is then possible to isolate exact ethemet parameters during throughput measurements on a network with a known workload. The behaviour measured is reproduced in a simple simulation. The results of the simulation conform to the measured values.

Some conclusions are that a 802.3 CSMA/CD segment can be measured and simulated with accurate results. This test environment is used to model a real-life ethernet network in circumstances that can not be measured in a real-life situation. Parameters that can be used to fine-tune the simulation are the interframe gap time, and the workstation distance on a network.

# **Introduction**

In our research we concentrate on the performance evaluation of Local Area Networks  $(LANs)$ . Our aim is to develop a set of tools in which domain our knowledge on LANs is included and which enables the troubleshooting and capacity planning of LANs. These tools will be based on analytical models, simulation models and experience based rules. The class of LANs considered here uses the well known and widely spread ethemet protocol for control over the transmission medium. On top of the ethernet protocol will be a layered architecture such as the Open System Interconnection (OS1) model from the International Organization for Standardization (ISO) [8] or Transmission Control Protocol/Internet Protocol (TCP/IP) [2]. .

In the literature there are many practical as well as theoretical articles on ethernet. But in most practical papers no modelling and analysis is provided and in most theoretical papers no verification of assumptions takes place. In this paper we try to fill this gap between models and measurements.

We have developed models for ethernet which describe its performance accurately. One of the performance characteristics derived from these models will be the response time of a frame. In this paper we are merely interested in developing and validating an accurate model, based on a realistic situation, than in covering the effects of variations occurring in real-life. The effect of variations in network load will be studied with aid of the simulation model and presented in a forth-coming paper.

This article deals with the broadcasting of a frame from the moment it is presented to the Medium Access Layer, the layer of the protocol stack in which the access to the medium is controlled, and followed until that frame is broadcasted successfully over the ethemet segment. The results derived for one segment will be the basis for an extension to higher protocol layers and larger networks.

The research on ethernet consists of three phases. In the first place we will measure its performance in a laboratory environment. In order to analyse the response time for one frame, throughput measurements are done on an ethemet segment with varying load and for frames of varying length. This yields for one frame of a certain length the response time as a function of the utilization of the network. The load is generated artificially, but the distributions used are obtained from measurements in a real-life ethemet network.

In the second phase the response time for one frame is also obtained by using a simulation model for ethemet based on an accurate imitation of the CCITT standard CSMA/CD 803.2 protocol implementation [l]. This representation requires a thorough understanding of the functioning of an ethemet segment. For the simulation program the workload parameters of the machines in the configuration are derived from measurements on a net with only one of these machines. The differences between the results of measurements and the results of simulations are very small, enabling the use of the simulation results as representative for the reallife situation. The reason for the use of simulation is the flexibility of simulation compared to measurements. Simulations are less time consuming, less equipment is involved and it is much easier to vary the load on the cable, for example by increasing the number of connected machines. Furthermore in a simulation everything can be "measured" whereas in reality this can only be done for a restricted class of events and with a restricted accuracy.

In this way an accurate tool is developed which can be used in the perfonnance evaluation of ethemet based LANs. The third and most important phase, planned in the near future, will be to analyse the model used for the simulation. This should yield analytical expressions for the response time as a function of the load and frame length. An advantage of an analytical expression is that the insight in the performance of an ethemet will increase. Another advantage of an analysis over a simulation is that it yields instantaneous results and that there is no influence of a random mechanism.

In the remainder of this paper we will first give an overview of ethemet in Section "The 802.3 CSMA/CD LAN (ethemet)" . In Section "Measurements" the configuration which is used for the measurements of the response times on an ethernet segment and the results derived with this configuration are described. The framework and results of the simulation of an ethemet segment are discussed in Section "Simulation". Section "Conclusions" contains some concluding remarks and suggestions for further research.

# The 802.3 CSMA/CD LAN (ethernet)

The ethemet used in the measurements is a local area network confonning to the IEEE 802.3 CSMA/CD standard. This type of network is widely used as transport medium for connecting computer equipment.

The computer equipment is connected to the ethemet as symbolic depicted in Figure 1.

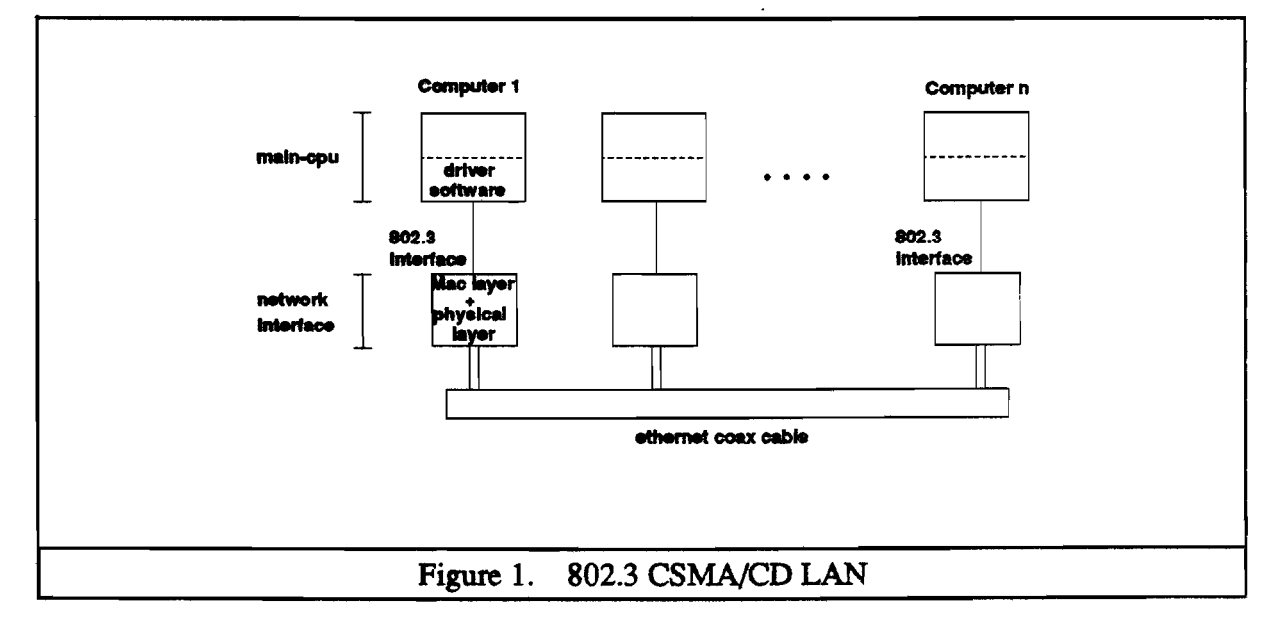

The exact operation is described in the IEEE standard [1]. In the following paragraphs an incomplete description of the operation is given, that is sufficient to comprehend the principles involved and to be able to reproduce the measurements and simulations. Each computer formats the data to be sent in frames, see Figure 2.

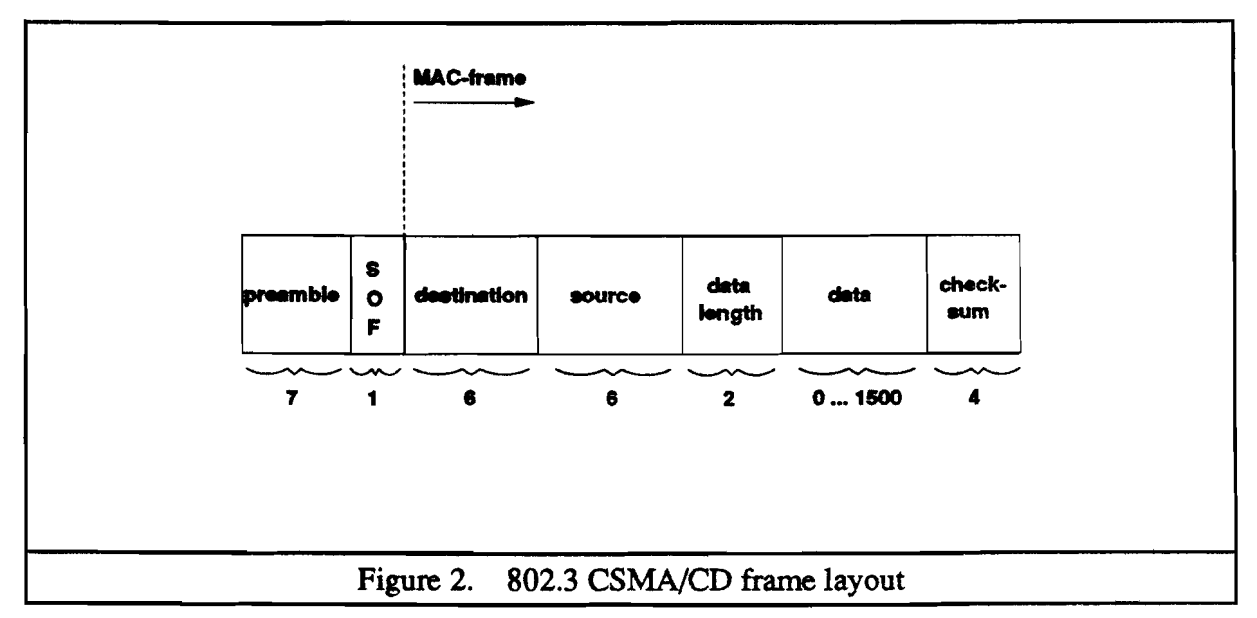

This frame is send to the 802.3 CSMA/CD interface. The interface will wait until the medium is free and then it will try to send the frame over the ethernet broadcast cable. If <sup>a</sup> collision occurs with another sending workstation, the interfaces of both computers back off for a random time before retrying. After sending a frame, the interface will defer from sending for a fixed period of time to avoid dominating the medium.

The exact parameters used for the protocol are given in [1]. Main parameters are the random back-offmethod, and the minimum interframe gap time. These are well defined for ethernet.

A characteristic of ethernet is that the time needed to deliver a frame is random only if waiting is included and that no upper limit to this time can be given. During periods of heavy load on the network, frames can suffer of multiple collisions and long waiting times.

Notice that the total time needed to send a frame is not only dependent on the characteristics of the 802.3 CSMA/CD network, but also on the speed of the computer generating and copying the frame. The latter aspects are not considered in this paper.

# **Measurements**

The goal of the measurements was to determine the behaviour of the ethernet as a function of the network workload.

The behaviour is measured by letting a workstation generate a fixed number of fixed length frames. The total time to send these frames is taken as perfonnance indicator.

This performance indicator is measured for a range of frame-lengths and different workstations.

The measuring process is described by the following algorithm.

![](_page_6_Picture_350.jpeg)

The main performance parameter is:

 $T(n) = "time needed to send one of N frames of length  $\langle n \rangle$ "$ 

This parameter can be split up in components as depicted in Figure 3.

![](_page_6_Figure_4.jpeg)

The following assumptions are made:

(i) send(n) = time needed by the network card to send an < n > bytes frame

\n
$$
S_a * n + S_b
$$

\n(ii) copy(n) = time needed to send an < n > byte frame to the network card

\n
$$
C_a * n
$$

\n(2)

4

(iii) Jnit = *random variable describing the time between the moment aframe is ready to be send by the network-card and the moment it is actually sent*

(iv) PROG = *time needed by the measurement program to create <sup>a</sup> newframe*

On an empty network where  $wait = 0$ ,  $T(n)$  is described by the following two formulas</u> (discarding startup effects):

 $PROG > send(n) : T(n) = N * [copy(n) + PROG]$  $PROG <$  send(n) :  $T(n) = N * [copy(n) + send(n)]$ 

Table 1 and Figure 4 give the results of measuring  $T(n)$  for 5 different workstations on an empty ethemet segment. The workstations used are different types of microcomputers. The " $\text{m80}$ " is an IBM PS/2 model 80. The " $\text{m70-1}$ " and " $\text{m70-2}$ " are two slightly different IBM PS/2 model 70. The "m290" is an Olivetti model 90 microcomputer. The "m30" is an IBM PS/2 model 30 computer. All microcomputers were equipped with an Western Digital ethemet adapter. Table 2 gives the calculated workstation parameters.

The results show clearly the stage where the main-cpu is the bottle-neck ( $PROG$  > send(n)) and where the network interface is the bottle-neck  $(\hat{P}ROG < send(n))$ . Furthermore, the results show that  $T(n)$  is linear in n on both areas.

The constants in formula's (1) and (2) are calculated using the measurements results (Table 2).

The constants used in the simulation are the workstation characteristics as derived here.

![](_page_7_Picture_791.jpeg)

The assumption made about the linearity of the workstation activities (copy  $(n)$ ) and send  $(n)$ ) are confirmed by the measurements (Table 1)

![](_page_8_Figure_0.jpeg)

The next set of measurements involves the measurement of  $T(n)$  on a network with an artificial workload. The workload is generated with one to four load generators (workstations with special software) that generate frames with frame-lengths and interframe-times distributed as measured on the Delft University Campus network.

![](_page_8_Picture_42.jpeg)

Each load generator uses the same software as the measuring workstation, only with random time between frames and varying the frame length. The interframe gap time and frame lengths are drawn from bucket distributions given in Figure 6. These distributions are derived from the campus ethernet of the Delft University of Technology.

![](_page_9_Figure_0.jpeg)

This results in each load generator generating an average of 125 Kbytes/s (average gap 4.2 msec., average length 525 bytes).

The results of the measurements are given in Table 3 and Figure 7.

It should be noted that the generation of a realistic workload can not be done with one or two load generators, because of the lack of collisions.

#### Table 3.  $T(n)$  measurements (msecs)

![](_page_10_Picture_37.jpeg)

![](_page_10_Figure_2.jpeg)

# **Simulation**

In this section we will describe the simulation of an ethernet segment with several hosts using this segment as its broadcast medium. Aim of the simulation is to provide a tool in which it is possible to extend the configuration in a lab to a larger scale. The advantage of the simulation tool is that less equipment is involved and that the results are still very accurate.

The simulation program is developed in a UNIX-environment and is written in standard C. It consists of a small set of functions, all especially written for this application. The design of the simulation is event-driven, i.e. after each event the configuration and administration are updated, followed by the determination of the next event that will happen in the system.

In the simulation the reality is imitated as close as possible. The IEEE Standard on CSMA/CD [1] is used as a guide-line. The collision handling is implemented exactly as given in the standard [1], including the interframe gap (9.6 microsec), jam size (32 bits) and slot time (512 bit times). The backoff mechanism in the simulation is the truncated binary exponential backoff algorithm with a backofflimit of 10 and an attempt limit of 16, i.e. the backoff time after a collision is a random integer multiple of the slot time, where the integer is chosen uniformly from the interval  $[0,2^k]$ . In this expression k is the minimum of 10 and the number of previous attempts. A station cannot send a second frame until the first one is broadcasted successfully or failed 16 times to gain control over the medium. A frame that failed 16 times is discarded and the protocol layer above will be notified of this failure to broadcast.

The distribution for frame lengths and interarrival times between frames on one machine are defined by the same bucket mechanism as in the measurements.

In our simulation we will consider the same stages of the broadcasting process for a frame as are considered in the measurements. Thus our observations start at the moment a frame is presented to the MAC-layer and end when a frame is broadcasted successfully or discarded.

The workstation parameters used in the simulation are those already presented in Table 2. The functions describing Main-CPU and Network-card are implemented as independently.

The simulation of a network without other load is a reference point for the parameter setting. Once these parameters are known we can simulate the same configuration as measured. The results can be found in Table 4 and Figure 8.

![](_page_11_Picture_965.jpeg)

![](_page_12_Figure_0.jpeg)

From Figure 9 one can see that the simulations yield almost the same results as the measurements. The differences can almost totally be explained by the random behaviour of the load generators.

An important question is the validity of these results for other configurations and distributions with the same overall load on the ethemet segment. Several cases with more machines or different distributions for the frame length and/or for the inter arrival times (e.g. batch arrivals, Poisson gaps) were simulated. In all these cases the differences with the original configuration with an equal load were at most a few percent. Therefore we may conclude that the ethernet protocol is rather insensitive for the distribution of the input data given a certain utilization of the net. The response times on an ethernet can be represented as a function of the load. In a forthcoming paper we will discuss these variations in more detail.

Another interesting result of a simulation study is the maximum fraction of the time a segment can be used efficiently. This is more than 95% of the time with a large number of machines, the rest of the time is lost due to interframe gaps and collisions occupying the net.

The simulation will be very helpful in the modeling and analysis phase. For modeling it is important that assumptions do not violate the reality of an ethemet segment. With a simulation it is easy to check whether an assumption will yield acceptable results or not, by implementing this assumption and executing the adapted program.

A further advantage of a simulation is that it is possible to administrate every detail required. In a real system only a restricted small set measurements of a certain type can be done, while in a simulation no (such) restrictions exist.

![](_page_13_Figure_0.jpeg)

# **Conclusions**

In this paper we have discussed the performance of an ethernet segment with the IEEE 802.3 CSMA/CD protocol. We have used two techniques in our study: measurements on a real ethernet in a laboratory environment and a detailed simulation of the standard protocol for it. We have concentrated on throughput measurements, i.e. we observed a system in which one station tried to transmit a large number of frames as quickly as possible. This was done for various workloads, generated by a different number of machines.

The results for the simulation of the standard protocol are very close to the measurements in a real ethernet. The small differences are due to the randomness of measurements and simulations.

A second observation might be that the load in the net is a factor ofimportance to the response time of a message, for the waiting time is a substantial part of the transmission time. The distribution of inter-arrival time of frames is of little influence on the throughput times.

We assume that a realistic ethernet workload can be generated using four workstations as workload generators. This is one of the items which will also be studied in our forthcoming research.

The research presented here is a basis for new research in two directions. One direction is using these results for a mathematical analysis of the performance model of an ethernet segment. The other direction is to use these results as a start for equivalent research on higher protocol layers and/or an extension from one segment to more than one by using bridges or gateways.

# **Acknowledgements**

We would like to thank prof. G.L. Reijns, G.E. Houtekamer, and J. van der Wal for their valuable suggestions and comments.

We also want to mention Mrs. Gerda Duvé who took care of the illustrations and the layout of this article.

# **Literature**

- *[1] IEEE Standardsfor Local Area Networks: Carrier Sense Multiple Access with Collision Detection (CSMAICD) Access Method and Physical Layer Specifications,* IEEE, New York, 1985.
- [2] DDN Protocol Handbook, Volume one, "DOD Militrary Standard Protocols".
- [3] HAMMOND, J.L. AND O'REILLY, J.P., *Performance Analysis ofLocal Computer Networks,* Addison-Wesley Publishing Company, Reading, Massachusetts, 1986.
- [4] HALSALL, F., *Data Communications, Computer Networks and OSI,* Addison-Wesley Publishing Company, Reading, Massachusetts, 1988.
- *[5] IEEE Standardsfor Local Area Networks: Logical Link Control,* IEEE, New York, 1984.
- [6] Free Software Foundation, Packet driven specification and sources, Free Software Foundation, Cambridge, 1989.
- [7] AIMONE MARSAN, M., ROSTAGNO, D. AND TRONCONE, S., "Throughput of CSMA/CD Protocols in LAN with Linear Topologies", pp. 243-262, *in Proceedings ofthe Third Conference on Data Communication Systems and Their Performance,* ed. L.F.M. de Moreas, E. de Souza e Silva and L.F.G. Soares, North-Holland, Amsterdam, 1988.
- [8] "Information processing systems. Open Systems Interconnection Basic Reference Model", *Draft International Standard ISO/DIS* 7498, International Organization for Standardization, ISO/TC97, April 1982.
- [9] BERTSEKAS, D. AND GALLAGER, R., *Data Networks,* Prentice-Hall, Englewood Cliffs, New Jersey, 1987.
- [10] COMER, D.E., *Internetworking with TCP/IP, Principles, Protocols, and Architecture,* Prentice-Hall, Englewood Cliffs, New Jersey, 1988.
- [11] MURATA, M. AND TAKAGI, H., ''Two-Layer Modeling for Local Area Networks", *IEEE Trans. on Comm,* Vol. 36, pp. 1022-1034,1988.
- [12] NEMZOW, M., *Keeping the Link, Ethernet Installation and Management,* McGraw-Hill, New York, 1988.
- [13] SCHWARTZ, M., *Telecommunication Networks: Protocols, Modeling and Analysis,* Addison-Wesley Publishing Company, Reading, Massachusetts, 1987.
- [14] TAKAGI, H. AND KLEINROCK., L., "Throughput Analysis for Persistent CSMA Systems", *IEEE Trans. on Comm.,* Vol. 33, pp. 627-638,1985.
- [15] TANENBAUM, A.S., *Computer Networks,* Prentice-Hall, Englewood Cliffs, New Yersey, 1988, second edition.

# EINDHOVEN UNIVERSITY OF TECHNOLOGY Department of Mathematics and Computing Science PROBABILITY THEORY, STATISTICS, OPERATIONS RESEARCH AND SYSTEMS **THEORY** P.O. Box 513 5600 MB Eindhoven - The Netherlands Secretariate: Dommelbuilding 0.03 Telephone: 040 - 47 3130

List of COSOR-memoranda - 1990

![](_page_16_Picture_343.jpeg)

![](_page_17_Picture_425.jpeg)

![](_page_18_Picture_163.jpeg)

 $\label{eq:2.1} \frac{1}{\sqrt{2}}\int_{\mathbb{R}^3}\frac{1}{\sqrt{2}}\left(\frac{1}{\sqrt{2}}\right)^2\frac{1}{\sqrt{2}}\left(\frac{1}{\sqrt{2}}\right)^2\frac{1}{\sqrt{2}}\left(\frac{1}{\sqrt{2}}\right)^2\frac{1}{\sqrt{2}}\left(\frac{1}{\sqrt{2}}\right)^2\frac{1}{\sqrt{2}}\left(\frac{1}{\sqrt{2}}\right)^2\frac{1}{\sqrt{2}}\frac{1}{\sqrt{2}}\frac{1}{\sqrt{2}}\frac{1}{\sqrt{2}}\frac{1}{\sqrt{2}}\frac{1}{\sqrt{2}}$ 

 $\label{eq:2.1} \frac{1}{\sqrt{2}}\int_{\mathbb{R}^3}\frac{1}{\sqrt{2}}\left(\frac{1}{\sqrt{2}}\right)^2\frac{1}{\sqrt{2}}\left(\frac{1}{\sqrt{2}}\right)^2\frac{1}{\sqrt{2}}\left(\frac{1}{\sqrt{2}}\right)^2\frac{1}{\sqrt{2}}\left(\frac{1}{\sqrt{2}}\right)^2.$ 

 $\mathcal{L}^{\text{max}}_{\text{max}}$  and  $\mathcal{L}^{\text{max}}_{\text{max}}$ 

 $\label{eq:2.1} \frac{1}{\sqrt{2}}\int_{0}^{\infty}\frac{1}{\sqrt{2\pi}}\left(\frac{1}{\sqrt{2\pi}}\right)^{2}d\mu\left(\frac{1}{\sqrt{2\pi}}\right) \frac{d\mu}{\sqrt{2\pi}}\left(\frac{1}{\sqrt{2\pi}}\right)^{2}d\mu\left(\frac{1}{\sqrt{2\pi}}\right).$ 

 $\label{eq:2.1} \frac{1}{\sqrt{2}}\int_{0}^{\infty}\frac{1}{\sqrt{2\pi}}\left(\frac{1}{\sqrt{2\pi}}\right)^{2\alpha} \frac{1}{\sqrt{2\pi}}\int_{0}^{\infty}\frac{1}{\sqrt{2\pi}}\left(\frac{1}{\sqrt{2\pi}}\right)^{\alpha} \frac{1}{\sqrt{2\pi}}\frac{1}{\sqrt{2\pi}}\int_{0}^{\infty}\frac{1}{\sqrt{2\pi}}\frac{1}{\sqrt{2\pi}}\frac{1}{\sqrt{2\pi}}\frac{1}{\sqrt{2\pi}}\frac{1}{\sqrt{2\pi}}\frac{1}{\sqrt{2\pi}}$ 

 $\mathcal{L}^{\text{max}}_{\text{max}}$  ,  $\mathcal{L}^{\text{max}}_{\text{max}}$